SpamCop Addin Crack Registration Code Download

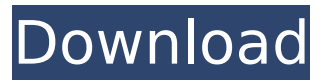

#### **SpamCop Addin Crack+ With Product Key Free**

SpamCop Addin Full Crack provides safe and easy way to deal with spam. SpamCop Addin Free Download version: New version is coming soon. Cloned... Workers and customers who worked at the plant of Salyut now have to pay compensation for a lot of reasons. First and foremost because they are looking for some way to get their money and make sure that they will not be able to find anything else. Workers and customers who worked at the plant of Salyut now have to pay compensation for a lot of reasons. First and foremost because they are looking for some way to get their money and make sure that they will not be able to find anything else. Workers and customers who worked at the plant of Salyut now have to pay compensation for a lot of reasons. First and foremost because they are looking for some way to get their money and make sure that they will not be able to find anything else. In all of us lives something which will not stop to trouble us, and that is hate. We really don't like some people, we don't like a landscape or some person. We hate the man walking in front of us. We hate the girl who smiles at us from a billboard or the lottery letter which we receive from time to time. We always want to know: what did he do to me? What did he do to me? The answer is simple: nothing. He didn't do anything to you. The man walked in front of you is a bad luck, it does not mean that he is responsible for your financial failure, depression and you will have many debts to pay in the future. This is just one of the common reasons for hating people. Everything we do is based on our emotions and people's reaction to us. Whenever we are given something, whenever we lose something, we always blame the other person. People do not deserve to be blamed for our negative emotions. They do not have any power to control our feelings in any way. In this video you'll learn that there's someone to blame for all of our negative emotions because this someone is part of us. He's part of our spiritual and emotional self. He's called BAD HABIT. BAD HABIT controls our emotions and we are the reason of its existence. Do you really want to know the reason of your anger, your hatred or your depression? Watch this video till the end. Please share this video with your friends and family.

#### **SpamCop Addin With License Key Free Download [Mac/Win] [March-2022]**

SpamCop addin to Outlook make all the emails sent from a particular email address be reported to the SpamCop, before those messages reach the email server. SpamCop addin to Outlook add the following email addresses as "spam" in the "Envelope Sender" column of "Customize List Views" (View | Customize List Views | Envelopes Sender): The initial setup is a bit cryptic but should not be any trouble if you follow the instructions provided on the website. You can use the SpamCop addin to protect your inbox and that of your colleagues from email spam. You can learn more about SpamCop here. To get the SpamCop addin, you need to install Outlook, which means download and install the email client. This tool came in handy for many users who are constantly receiving large amounts of spam. To get SpamCop addin, you need to download an extension from the website and install it. How to Use SpamCop Outlook Addin? To configure SpamCop Outlook addin, click on the gear icon

located on top right corner of Outlook mail. Click on 'Get started' option and then SpamCop addin Click on 'Continue' and follow the set-up instructions You can report multiple emails as Spam at a time as well as set up a subscription that automatically sends all your new messages to SpamCop after you receive them by clicking on the 'Email settings' option From here you can also manage blocked recipients – instantly blocking, unblocked and blocked for a specific interval. To improve the accuracy of the addin, the SpamCop client launches a public library of 200 billion mail messages. After the uninstallation of the tool you will automatically be logged out of SpamCop website and hence you will have to create a new account if you want to use this tool again.1. Field of the Invention The present invention relates to a fabric for knitting a tubular fabric and a process for knitting a tubular fabric. More specifically, the invention relates to a fabric for knitting a tubular fabric having a zigzag pattern of leg cuffs and an improved shape of a tubular fabric knitted from the fabric, and a process for knitting a tubular fabric having leg cuffs in a zigzag pattern. 2. Description of the Related Art b7e8fdf5c8

## **SpamCop Addin Keygen**

SpamCop Addin sends unsolicited email to a special address (spamcop at outlook dot microsoft dot com) along with the original headers to a service called SpamCop where they are validated and the results are displayed. Your email will be forwarded to the spamcop.org website where it is added to the list of all the other spam. The email headers in the SpamCop report look like this: Content-Type: text/plain; charset="iso-8859-1"; format=flowed Disposition-Notification-To: baran@aol.com Delivery-Date: Mon, 24 Sep 2010 07:03:38 +0200 Received: from s06l023 (217.199.143.230) by mta8.superhomes.com with ESMTP; Mon, 24 Sep 2010 07:03:38 +0200 Received: from aol.com ([24.237.142.192]) by s06l023.myhometown.com with Microsoft SMTPSVC(5.0.2195.4818); Mon, 24 Sep 2010 07:03:37 +0100 Return-Path: baran@aol.com Received: from aol.com ([24.237.142.192]) by s06l023.myhometown.com with Microsoft SMTPSVC(5.0.2195.4818); Mon, 24 Sep 2010 07:03:37 +0100 X-Authentication-Warning: aol.com: user=baran@aol.com id=119302167 sender=spamcop@outlook.com for ipsub-www.myhometown.com/rI7NTSlEeQe2yn -ZzMGcSCG0plvh2li6w/mUTxnhDM= X-TM-MsgDelivered-Mailbox: baran@aol.com From: spamcop@outlook.com To: baran@aol.com X-Originating-IP: [24.237.142.192] X-Account-Status: 05 X-MimeOLE: Produced By Microsoft MimeOLE V5.50.4102.2600

### **What's New in the?**

SpamCop Addin is the add-in to automate the process of gathering information about a large number of email addresses, and forwarding them to SpamCop. SpamCop gathers all the information about email addresses from different places, such as the communities of thousands of spam-block-lists, in one place, and the SpamCop auto-reports for any of the addresses that are in the block-list. SpamCop Addin is the simplest solution to effectively control spam in your inbox. With SpamCop Addin, you do not have to worry about any kind of setup or configuration. SpamCop Addin will take care of everything for you. Just install it and let SpamCop Addin do its job. SpamCop Addin Download published: 23 Feb 2015 Best Outlook Add-ins 2017 Here is the complete list of best Microsoft Outlook addins 2017 for faster, easier and an organized way to manage your email, calend... published: 23 Feb 2017 Urbanspoon Adds Outlook Calendar App to Its Portfolio Are you looking to replace your old Outlook calendar with a new one? Follow this series to learn how to replace the calendar in Outlook 2013. . Learn the different types of Microsoft Outlook calendars: global, local, and recurring. If you want to learn how to navigate Outlook 2013 more quickly and easily, be sure to check out the CoolTools Onetorrent Outlook Shortcut tool. A powerful toolbox of good utilities that will help you manage your time efficiently and keep things productive and flowing smoothly. published: 11 Mar 2014 Microsoft Outlook Course - The Ultimate Guide This is a How to guide on Microsoft Outlook 2007, 2010 and 2013. Learn how to install, configure and use the different components of the application. published: 05 Jan 2018 How to Best Organize Your Messages in Outlook In this video we show you how to best organize your messages in Outlook 2010, so that you can be more productive as you work. You'll learn how to better manage your e-mail in Microsoft Outlook 2010. PC, Mac and iPad tips to help you use Microsoft Outlook 2010 to it's full potential. Watch as we show you how to change the appearance of your e-

# **System Requirements For SpamCop Addin:**

Minimum: OS: Windows 7, 8.1, 10 Processor: 2.4 GHz Intel Core 2 Duo, 3 GHz Intel Core i5 Memory: 4 GB RAM Graphics: NVIDIA Geforce GTX 970 / AMD Radeon R9 290 Hard Drive: 500 MB HD space Sound Card: DirectX compatible Recommended: Processor: 2.4 GHz Intel Core i5 Memory: 8 GB RAM

<https://kazacozum.com/wp-content/uploads/2022/07/symoell.pdf> [https://www.renegade-france.fr/wp-content/uploads/2022/07/Thumbnailator\\_Crack\\_\\_\\_Free\\_Registrati](https://www.renegade-france.fr/wp-content/uploads/2022/07/Thumbnailator_Crack___Free_Registration_Code_Download_Latest_2022.pdf) on Code Download Latest 2022.pdf <http://slovenija-lepa.si/wp-content/uploads/2022/07/georfar.pdf> <https://xtc-hair.com/flashget-password-decoder-crack/> <https://www.5etwal.com/wp-content/uploads/2022/07/salsett.pdf> <https://www.fairlabels.net/littletoaster-crack-keygen-for-lifetime-free-2022-new/> <https://eatlivebegrateful.com/wp-content/uploads/2022/07/JetBoost.pdf> <https://sprachennetz.org/advert/ultimate-iso-burner-crack-keygen-for-lifetime-mac-win/> <http://www.giffa.ru/who/kortext-crack-for-windows-2022/> [http://amlakzamanzadeh.com/wp-content/uploads/2022/07/BitTorrent\\_Acceleration\\_Tool\\_\\_Crack\\_\\_\\_W](http://amlakzamanzadeh.com/wp-content/uploads/2022/07/BitTorrent_Acceleration_Tool__Crack___With_License_Code_Free_Download_For_Windows.pdf) ith License Code Free Download For Windows.pdf <https://officinabio.it/wp-content/uploads/2022/07/ileigeer.pdf> <http://op-immobilien.de/?p=9620> [https://un-voyage-au-maghreb.com/wp-content/uploads/2022/07/Relaxing\\_Ocean.pdf](https://un-voyage-au-maghreb.com/wp-content/uploads/2022/07/Relaxing_Ocean.pdf) <https://marriagefox.com/ge-path-1-4-5-crack-latest-2022/> [http://historyfootsteps.net/wp](http://historyfootsteps.net/wp-content/uploads/2022/07/Trilead_VM_Explorer__With_License_Key_Free_PCWindows_April2022.pdf)[content/uploads/2022/07/Trilead\\_VM\\_Explorer\\_\\_With\\_License\\_Key\\_Free\\_PCWindows\\_April2022.pdf](http://historyfootsteps.net/wp-content/uploads/2022/07/Trilead_VM_Explorer__With_License_Key_Free_PCWindows_April2022.pdf) <http://www.medvedy.cz/network-icon-set-1-crack-activation-latest-2022/> <https://unsk186.ru/tv-series-icon-pack-25-free/> <http://feedmonsters.com/wp-content/uploads/2022/07/delkir.pdf> <http://eventaka.com/?p=25484>

[http://pepsistars.com/wp-content/uploads/2022/07/ClassleSoft\\_Dictionary.pdf](http://pepsistars.com/wp-content/uploads/2022/07/ClassleSoft_Dictionary.pdf)